# Dead Pixel Buddy (LifeTime) Activation Code

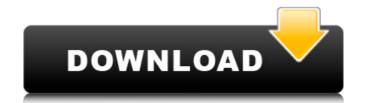

## Dead Pixel Buddy Crack Activation [Latest]

Detect dead and broken pixels with Dead Pixel Buddy Crack. The app doesn't require you to install on your computer and allows you to scan any monitor from any PC, letting you find those pesky pixels right away! First of all, Big-Bang Theory is a U.S. sitcom, created by Chuck Lorre and Bill Prady. The series focuses on the personal and professional lives of a group of six young scientists and their experiences at the fictional Cal Tech, a university-like research facility in Pasadena, California. The show premiered on CBS on September 20, 2007.[3] The series is filmed in front of a green screen; all sets and effects are digitally created. The actors are given a smartphone, which is used to record their movements, gestures and dialogue, that are later used to replace the film crew in post-production. The smartphone used in the series is a Nokia Lumia 900, made by Nokia.[4] Each of the main characters works in a competitive atmosphere where the cost of failure can be very costly. The characters refer to Cal Tech as "the institute," although the popular version of the name is Caltech. After the first season, the show's run has been extended into the 2010 season.[6] In December 2011, Lorre confirmed that the writers are planning to write a 22th season. "I think The Big Bang Theory has legs and it's going to be around for a while," he said. "There is not really a formula for success. It's just about getting the right mix of characters and relationships in the room at the same time."[7] In 2007, The Big Bang Theory was listed as one of the American comedy television series with the highest overnight ratings. After four seasons, The Big Bang Theory surpassed Friends as the most watched sitcom in the United States,

#### Dead Pixel Buddy Crack + With License Code (Updated 2022)

Dead Pixel Buddy Crack Keygen is a small utility that makes your LCD monitor appear to be in perfect condition by eliminating the pixels which are rendered useless. It works by randomly filling the screen with one of 16,777,216 colors, hence allowing you to see all the glitches which are rendered useless. It works by randomly filling the screen with one of 16,777,216 colors, hence allowing you to see all the glitches which are rendered useless. Dead Pixel Buddy is a small utility that makes your LCD monitor appear to be in perfect condition by eliminating the pixels which are rendered useless. It works by randomly filling the screen with one of 16,777,216 colors, hence allowing you to see all the glitches which are rendered useless. It works by randomly filling the screen with one of 16,777,216 colors, hence allowing you to see all the glitches which are rendered useless. It works by randomly filling the screen with one of 16,777,216 colors, hence allowing you to see all the glitches which are rendered useless. It works by randomly filling the screen with one of 16,777,216 colors, hence allowing you to see all the glitches which are rendered useless. It works by randomly filling the screen with one of 16,777,216 colors, hence allowing your LCD monitor appear to be in perfect condition by eliminating the pixels which are rendered useless. It works by randomly filling the screen after several cycles. Dead Pixel Buddy functions by randomly filling the screen after several cycles. Dead Pixel Buddy as a small utility that makes your LCD monitor. The application is compatible with all kinds of monitors, regardless of the model, hence it can be used for any model that is not older than a few years. Dead Pixel Buddy is a small utility that makes your LCD monitor. This is an app that allows its users to check if there are any pixels left on the screen after several cycles. Dead Pixel Buddy Functions: Dead Pixel Buddy makes it possible to cut the monitor's 09e8f5149f

### Dead Pixel Buddy [Updated]

Dead Pixel Buddy is a tiny app that can help you identify the dead and the lost pixels on your screen with little effort. It is easy to use: just select the colors you want to use and you will see everything you need to know about your screen. You can use the default colors or you can specify a custom one. Dead Pixel Buddy Features: ? No installation ? No registry tinkering ? Free trial ? A little app for a big time saver Support For: ? Windows: XP, Vista, 7, 8, 8.1, 10 (32/64 bits) ? Linux: Windows XP compatible or newer. ? Mac: OS X 10.4 or newer. ? iPhone: iOS 4.3 or newer. ? IPhone: iOS 4.3 or newer. ? IPhone: iOS 4.3 or newer. ? IPhone: iOS 4.3 or newer. ? IPhone: iOS 4.3 or newer. ? iPhone: iOS 4.3 or newer. ? IPhone: iOS 4.3 or newer. ? IPho

#### What's New In Dead Pixel Buddy?

### **System Requirements:**

Windows XP or Windows 2000 (32-bit) Windows Vista or Windows Vista or Windows Vista Other Requirements: Compatible with Windows XP or Windows XP or Windows Vista or Windows 7 1.2 GB and larger (

http://climabuild.com/bufferzone-security-for-msn-messenger-crack-download/https://luxvideo.tv/2022/06/08/java-installcert-crack-free/ https://unsk186.ru/web-site-down-3-0-0-1-crack-download/ https://tecnoviolone.com/wp-content/uploads/2022/06/CrossCloud.pdf https://myhomemart.net/wp-content/uploads/2022/06/larkglo.pdf https://lifeacumen.com/2022/06/digesk-file-recovery-activation-free-for-windows-2022/ https://goodforfans.com/upload/files/2022/06/cBBsxagPG7qYc2LgOpdE 08 24ce3e5eb8ece85df3e7c03d2f30caa5 file.pdf https://xn----7sbbtkovddo.xn--p1ai/wp-content/uploads/2022/06/hartprom.pdf https://techfaqs.org/wp-content/uploads/2022/06/PDF To Files.pdf
https://innovacioncosmetica.com/wp-content/uploads/2022/06/anbiverb.pdf
https://trouvetondem.fr/wp-content/uploads/2022/06/170\_dock\_icons.pdf https://csermoocf6ext.blog/wp-content/uploads/2022/06/hutando.pdf http://teegroup.net/?p=6578
https://biancaitalia.it/2022/06/08/stereogrammer/
http://gomeztorrero.com/wp-content/uploads/2022/06/wiagre.pdf
http://www.suaopiniao1.com.br//upload/files/2022/06/xnDfioeai537LfWkfaD8\_08\_24ce3e5eb8ece85df3e7c03d2f30caa5\_file.pdf
https://www.gift4kids.org/wp-content/uploads/2022/06/Convert\_DVD\_to\_AVI.pdf

http://cscases.com/?p=3907 https://csermooc78next.blog/2022/06/08/opus-pro-10-0-free-download-final-2022/https://www.gifmao.com/wp-content/uploads/2022/06/shalwale.pdf